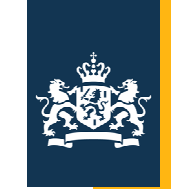

Rijksinstituut voor Volksgezondheid en Milieu Ministerie van Volksgezondheid, Welzijn en Sport

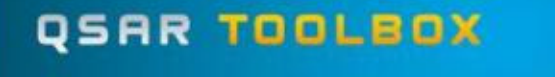

The OECD QSAR Toolbox for Grouping Chemicals nto Categories

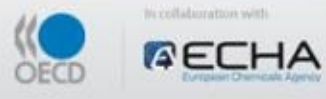

Dirichiently **ORSIS** 

### OECD QSAR Toolbox

#### and

#### **CADASTER**

Emiel Rorije Substances Expertise Centre<br>PIVM – The Netherlands RIVM – The Netherlands

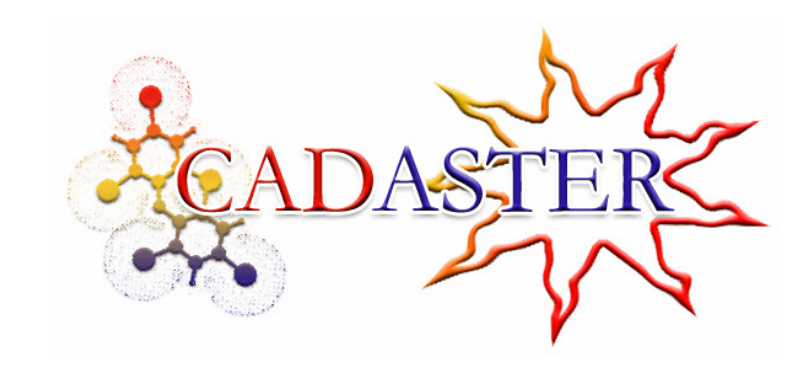

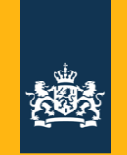

#### OECD QSAR Toolbox: http://www.qsartoolbox.org/

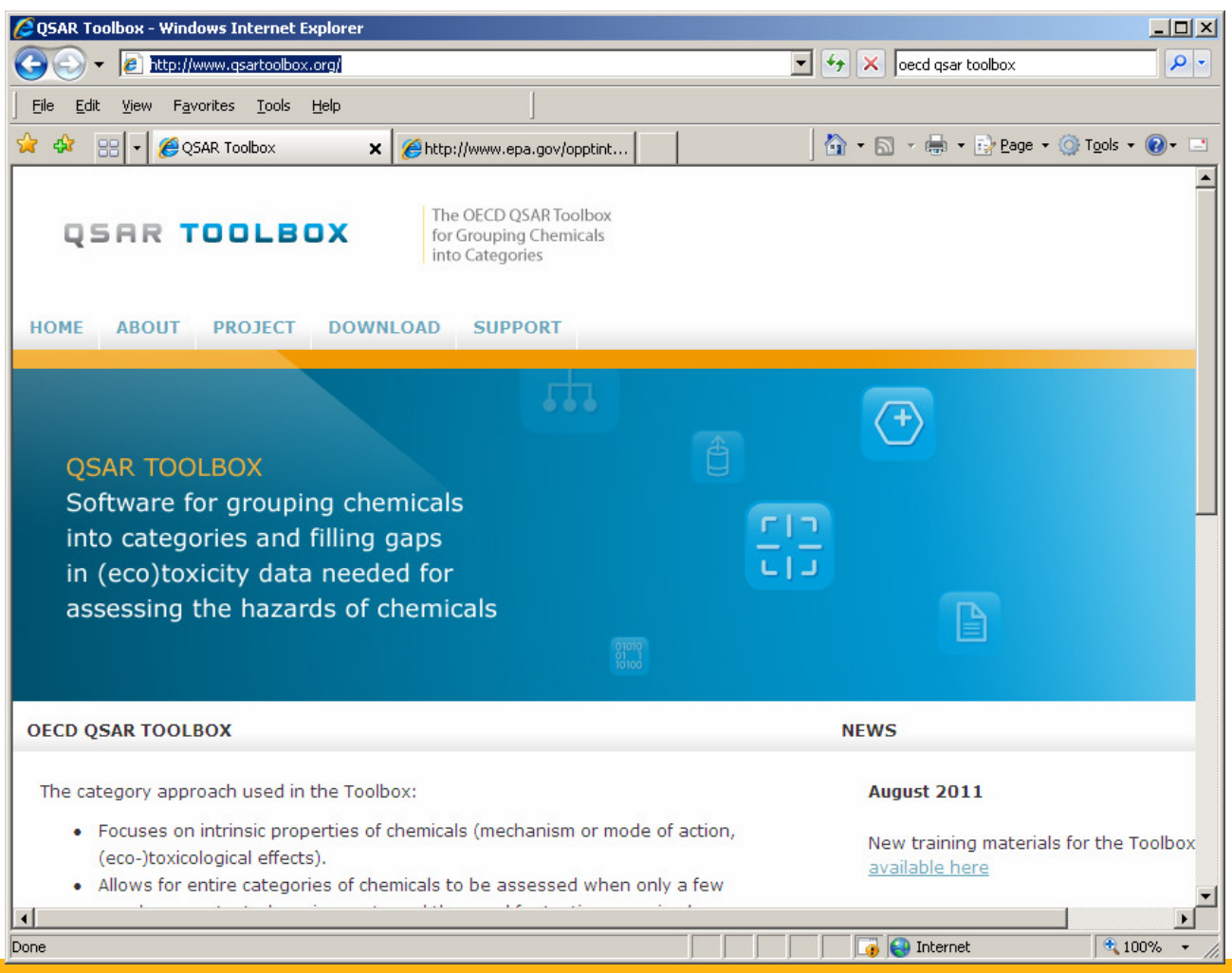

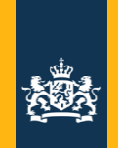

## OECD QSAR Toolbox - timeline

- 2004: OECD members countries recognize a need focus on regulatory use and application of (Q)SARs
- 2005: Setubal (P): criteria for evaluation/validation of (Q)SARs<br>● 2006: Pepert on potential user peods / mock-un screens *(P1*
- ●2006: Report on potential user needs / mock-up screens (RIVM)
- 2007: Several beta versions 0.x distributed, tested, commented<br>● 2008: v1.0 released. Proof of Principle *(OECD, ex-ECB, ECL*
- 2008: v1.0 released, Proof of Principle *(OECD, ex-ECB, ECHA)*<br>● 2010: v2.0 extended (data\_models\_prefiles) *\_\_\_\_\_\_\_\_\_\_\_\_\_\_\_\_\_\_\_\_\_\_\_\_\_\_\_\_\_\_\_\_\_\_*
- 2010: v2.0, extended (data, models, profiles) (ECHA)<br>→ focus on sategory formation
	- focus on category formation
- 2012: v3.0, expansion of data, models, profiles
	- chemical speciation, metabolism, mixtures
	- chronic effects data and profiles,<br>- Adverse Outcome Pathways
	- Adverse Outcome Pathways

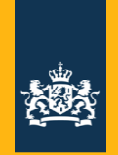

## **CADASTER**

- aims at providing the practical guidance to integrated risk<br>assessment by carrying out a full hazard and risk assessme assessment by carrying out a full hazard and risk assessment forchemicals belonging to four compound classes (for REACH).
- Hazard assessment:<br>Enformation requi
	- Information requirements Fact REACH Annex VII-X
	- Existing data
	- QSAR predictions
	- Read across & Category Approaches
	- Weight of Evidence analysis<br>Expesure Based Waiving
	- Exposure Based Waiving

**}** REACH Annex XII

– Testing Proposal

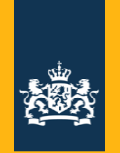

### Existing Data / WoE data

- QSAR Toolbox contains<br>churchure identity inf
	- structure identity information
	- regulatory inventories
	- (eco)toxicological datasets
- Can be used as a "one stop" database
- No quality assessment of tox data
- Focus on regulatory endpoints, but other data also available
- Aggregation of data on different levels

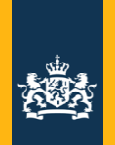

## Example Existing Data:

- fragrance substances<br>。 sinnamaldebude and
- cinnamaldehyde, and
- para-methoxy cinnamaldehyde<br>。fich texisity
- fish toxicity

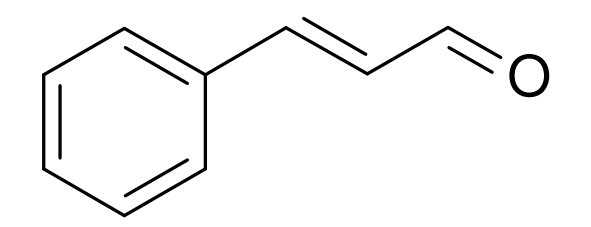

cinnamaldehydeCAS RN 104-55-2

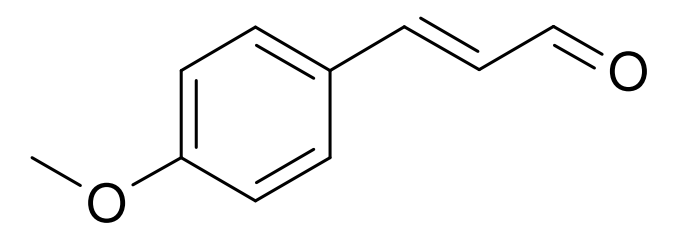

4-methoxy cinnamaldehydeCAS RN 1963-36-6

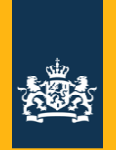

#### The QSAR Toolbox

- Available Models (QSARs):
	- EPA EPISUITE models
	- 4 ex-ECB fish tox models
	- Bintein fish Bioconcentration
	- Chemaxon pKa models
	- BfR skin/eye irritation
	- DANISH EPA QSAR Database models
	- some MultiCASE models (HIA, ERBA, logP, WS, pKa, bacterial tox)
	- EXAMPLE: QSAR predictions for cinnamaldehydes

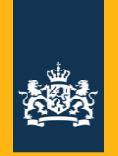

#### Read Across

- select similar substances<br>● sesume similar prepartie
- assume similar properties
- Useful for (very) similar substances, e.g.

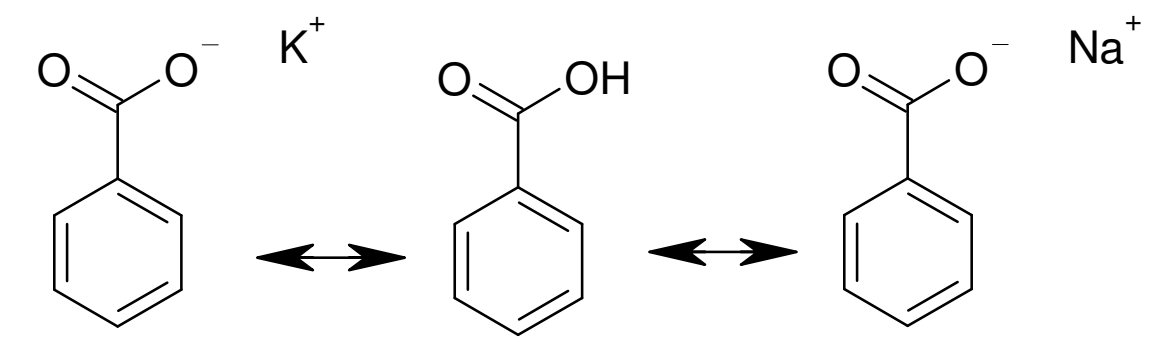

- Useful for yes/no endpoints, absence of effect
	- e.g. skin sensitizer, reproductive toxicity

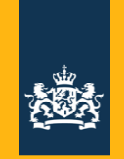

## Example of READ ACROSS in Toolbox

- 4-methoxycinnamaldehyde
- fish toxicity, LC50, 96 hours
- use most similar substances profile: protein binding potency

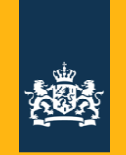

# What is a category (1)? (OECH, HPV program)

- Officially<br>e "a aro
	- "a group of chemicals whose physicochemical and human health and/or environmental toxicological properties and/or environmental fate properties are likely to be similar or follow a<br>regular pattern as a result of structural similarity (or other regular pattern as a result of structural similarity (or other  $\boldsymbol{s}$ imilarity characteristic)" (оєср & rеасн)
- Historically, inclusion of chemicals in a category depended on<br>← Commercial interests
	- Commercial interests<br>– Data availability
	- Data availability<br>– Similarity in tox
	- Similarity in toxicological properties (!)
- Result<br>← Cat
	- Categories do not reflect any toxicological relevance

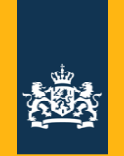

## What is a category (2)?

● OECD category of monoethylene glycol ethers

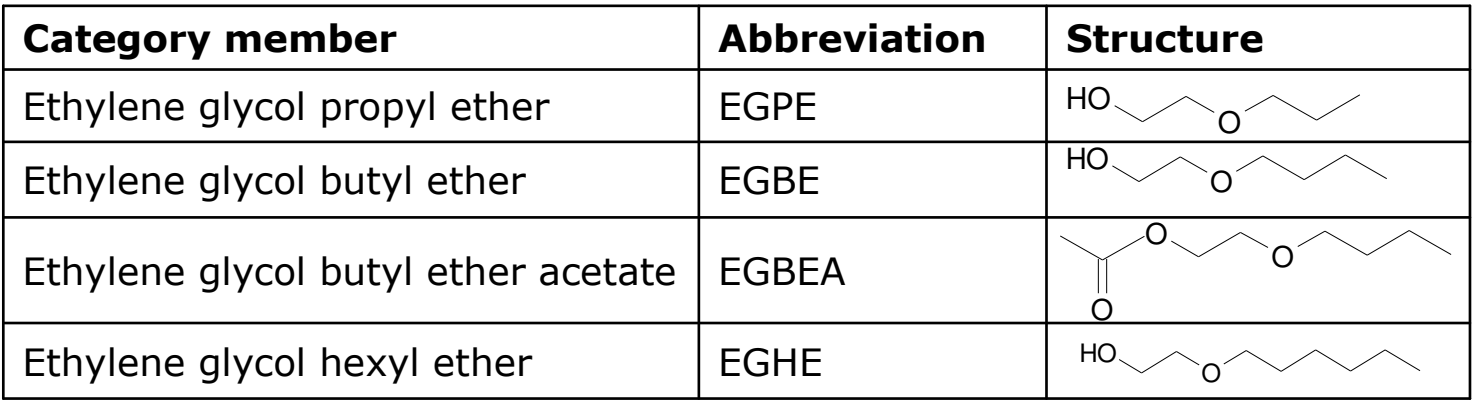

- Category definition?
- Category boundaries?<br>● Category characteristi
- Category characteristics?

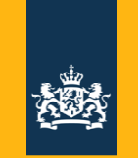

# CATEGORY APPROACH – in OECD QSAR Toolbox

Essentially a mechanism based (pre-)QSAR approach:

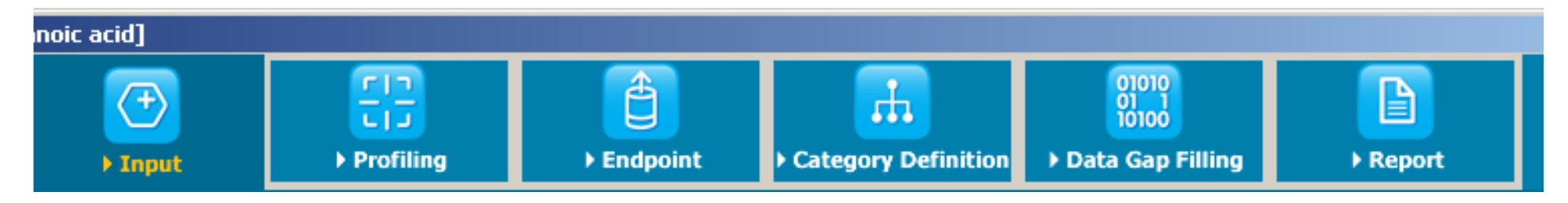

- Enter chemical of interest (Input)<br>● Charactorize your target substance (Arefilin
- Characterize your target substance (Profiling)
- Retrieve all available data

- Retrieve all available data (Endpoint) Establish a Category (training set) using mechanistical information (profiles) (Category Definition)<br>Filter dataset (Data Gap Filling)
- Filter dataset
- Filter dataset (Data Gap Filling) Apply Read Across, Trend Analysis (= category)
- Or export dataset for more advanced QSAR modelling
- Document all steps leading to prediction (Report)

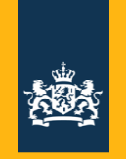

#### Example:

- (per)fluorinated compounds
- Bioaccumulation
- PFOS, PFOA shown to have high affinity<br>
for hinding to B linearatoing, albumin for binding to B-lipoproteins, albumin, and liver fatty acid-binding protein
- $\bullet \rightarrow$  Protein binding profile (category)

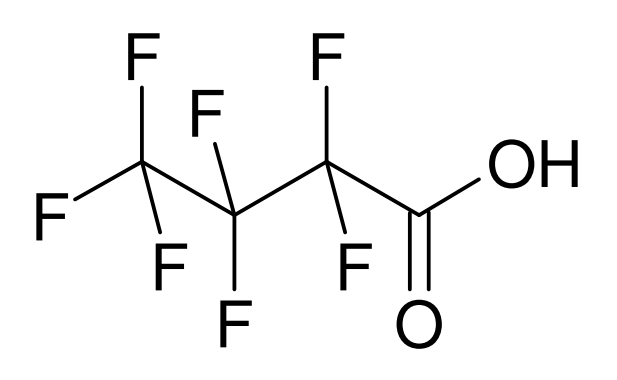

perfluorobutanoic acid (PFBA) CAS RN 375-22-4

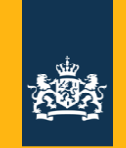

# QSAR Toolbox - CADASTER

- import own datasets<br>• compare data
- compare data
- reproduce own QSARs<br>● compare results
- compare results<br>● croate vour ewn
- create your own profiles
- donate datasets
- donate QSARs
- donate QSAR domain<br>information → profile information  $\rightarrow$  profile

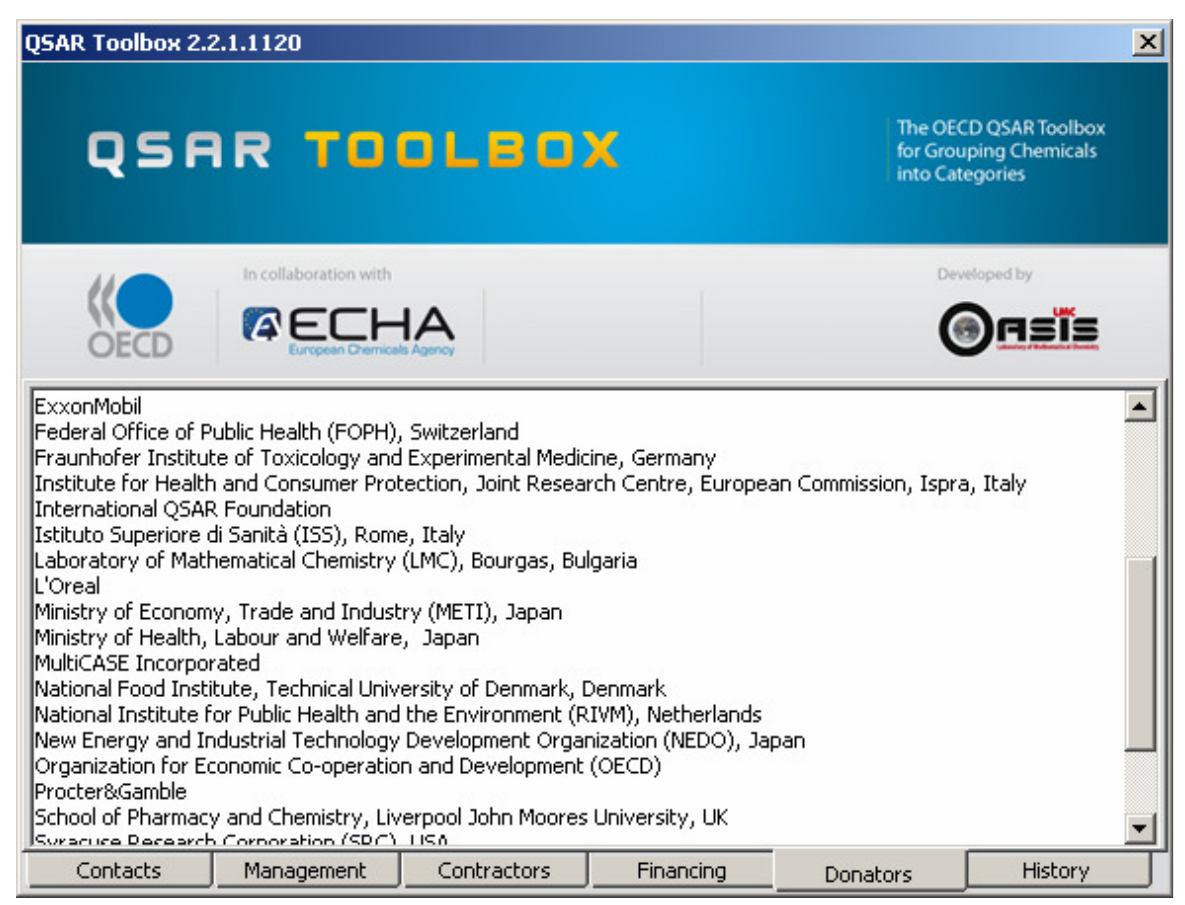

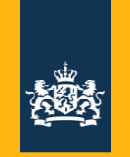

## Read Across, Category approach, QSARs

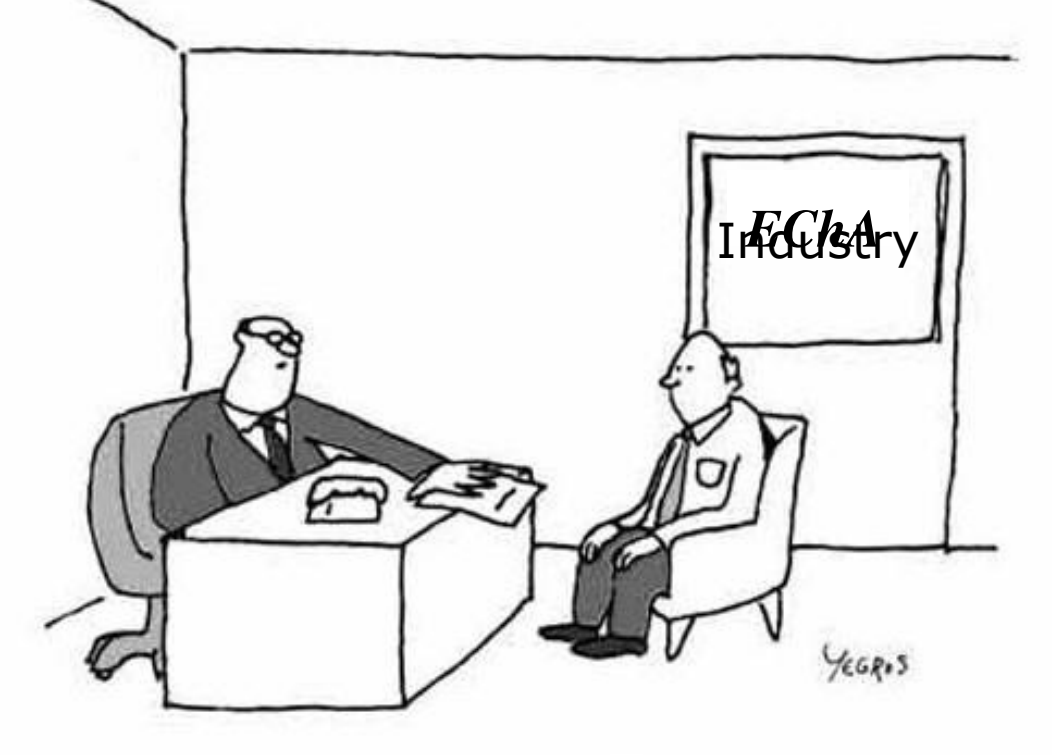

Your results are clear and irrefutable, Dr. Gardner. Obviously, our agency can't approve this.

#### Thanks for your attention